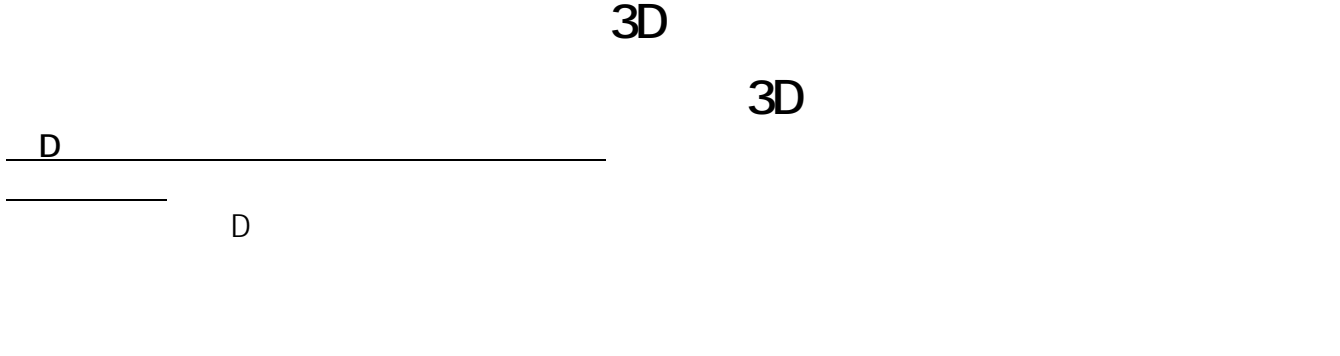

 $($  3000 $\times$  2049)

1.  $\blacksquare$ 

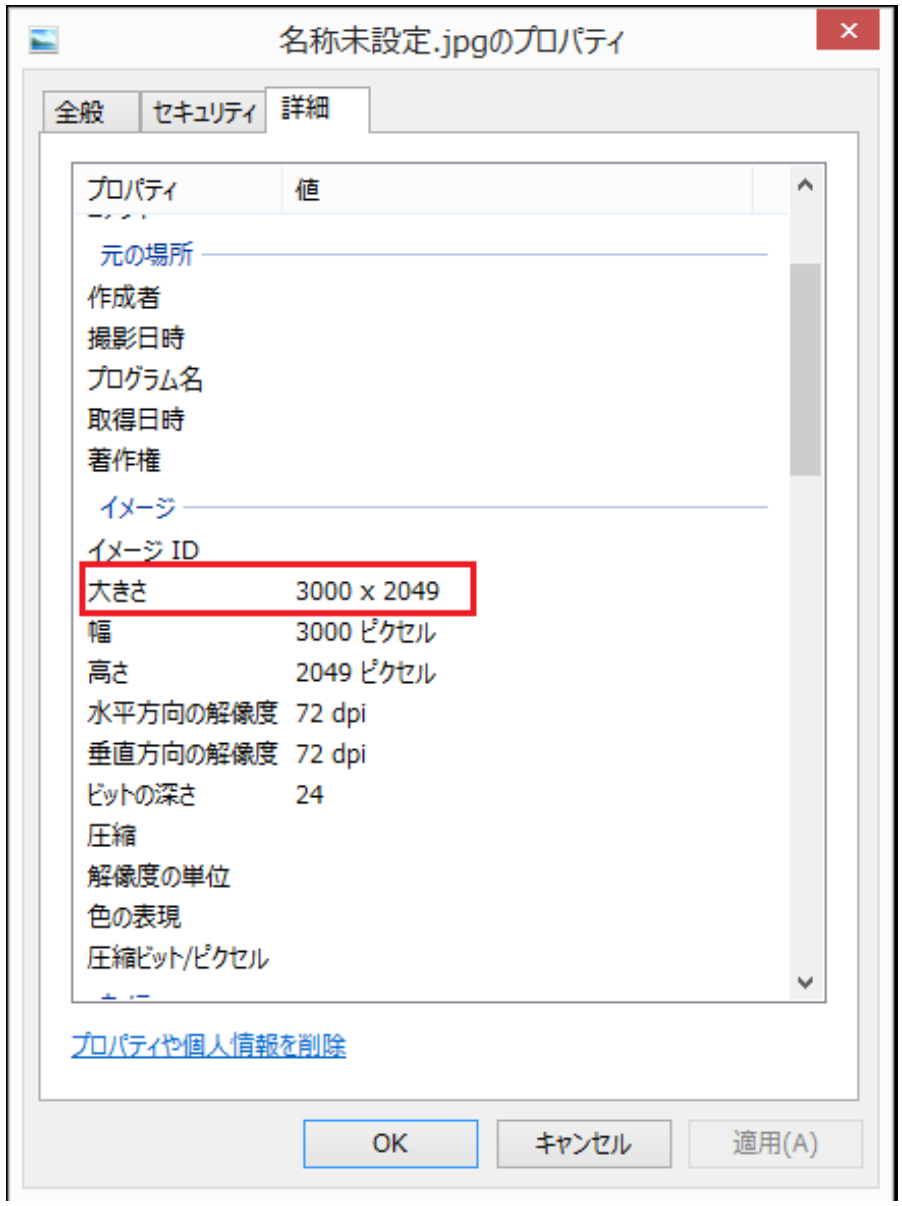

## 2. RIKCAD 3D

## **【RIKCAD9】**

 $1/4$ **(c) 2024 RIK <k\_sumatani@rikcorp.jp> | 2024-04-26 10:29:00** [URL: http://faq.rik-service.net/index.php?action=artikel&cat=42&id=593&artlang=ja](http://faq.rik-service.net/index.php?action=artikel&cat=42&id=593&artlang=ja)

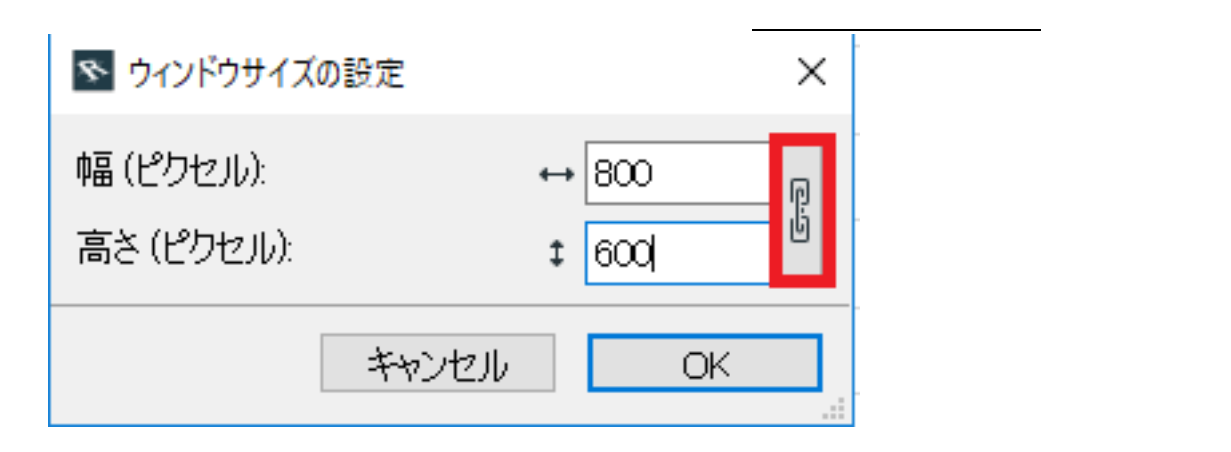

## **【RIKCAD8/RIKCAD7】**

 $D$ 

**3D表示**

## **<RIKCAD8>**

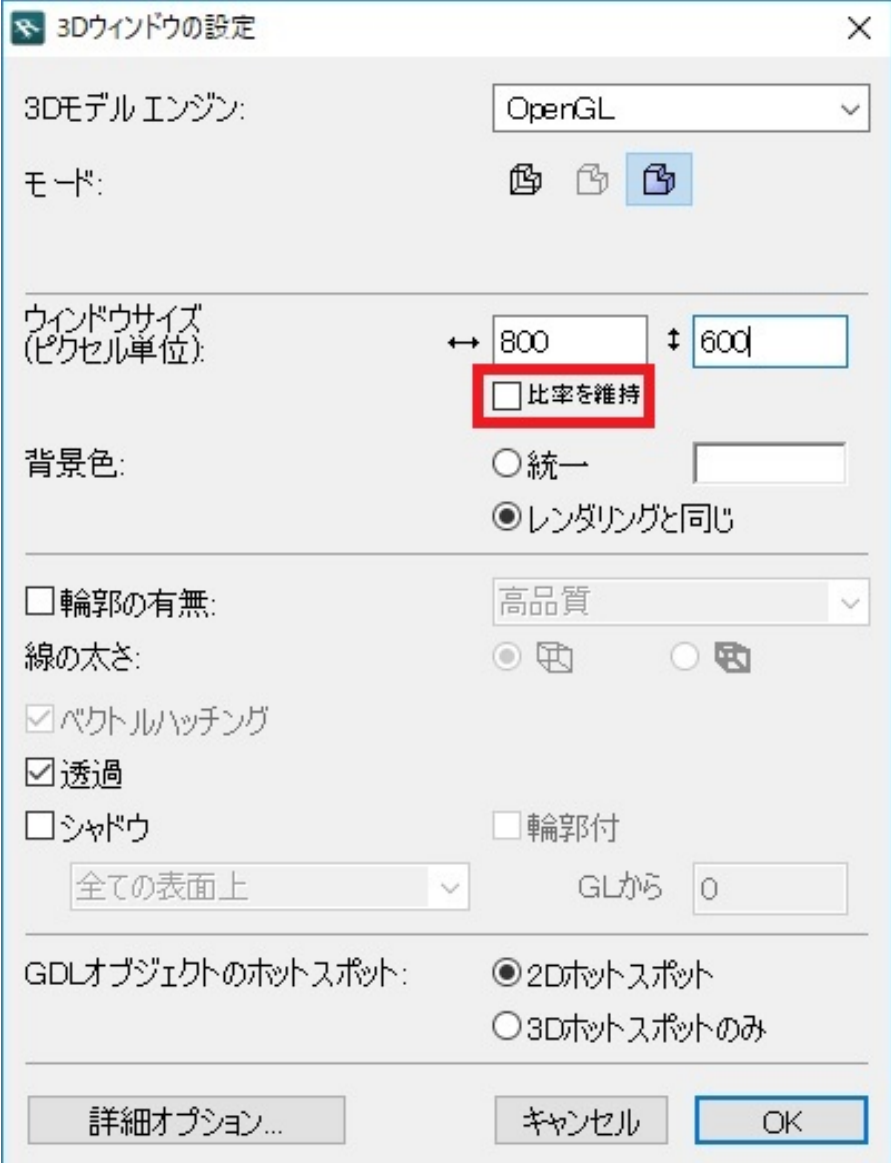

**(c) 2024 RIK <k\_sumatani@rikcorp.jp> | 2024-04-26 10:29:00**

[URL: http://faq.rik-service.net/index.php?action=artikel&cat=42&id=593&artlang=ja](http://faq.rik-service.net/index.php?action=artikel&cat=42&id=593&artlang=ja)

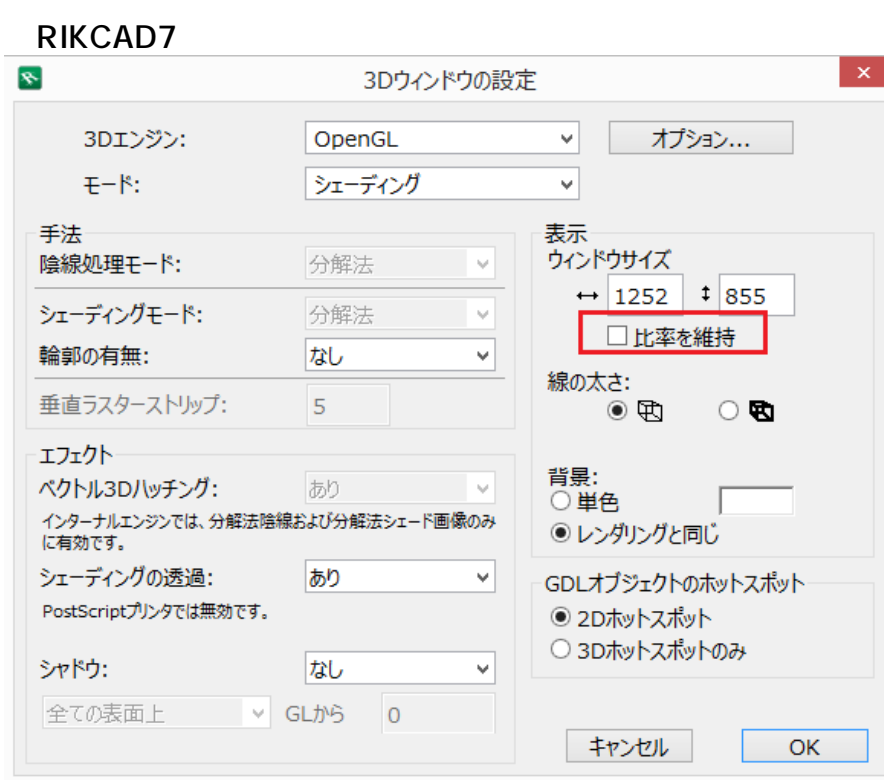

**3D表示**

 $3. 1$  $1000$  D  $1/2$   $1/3$ 3000×2049 1/3 1000×683  $\mathsf{OK}$ 

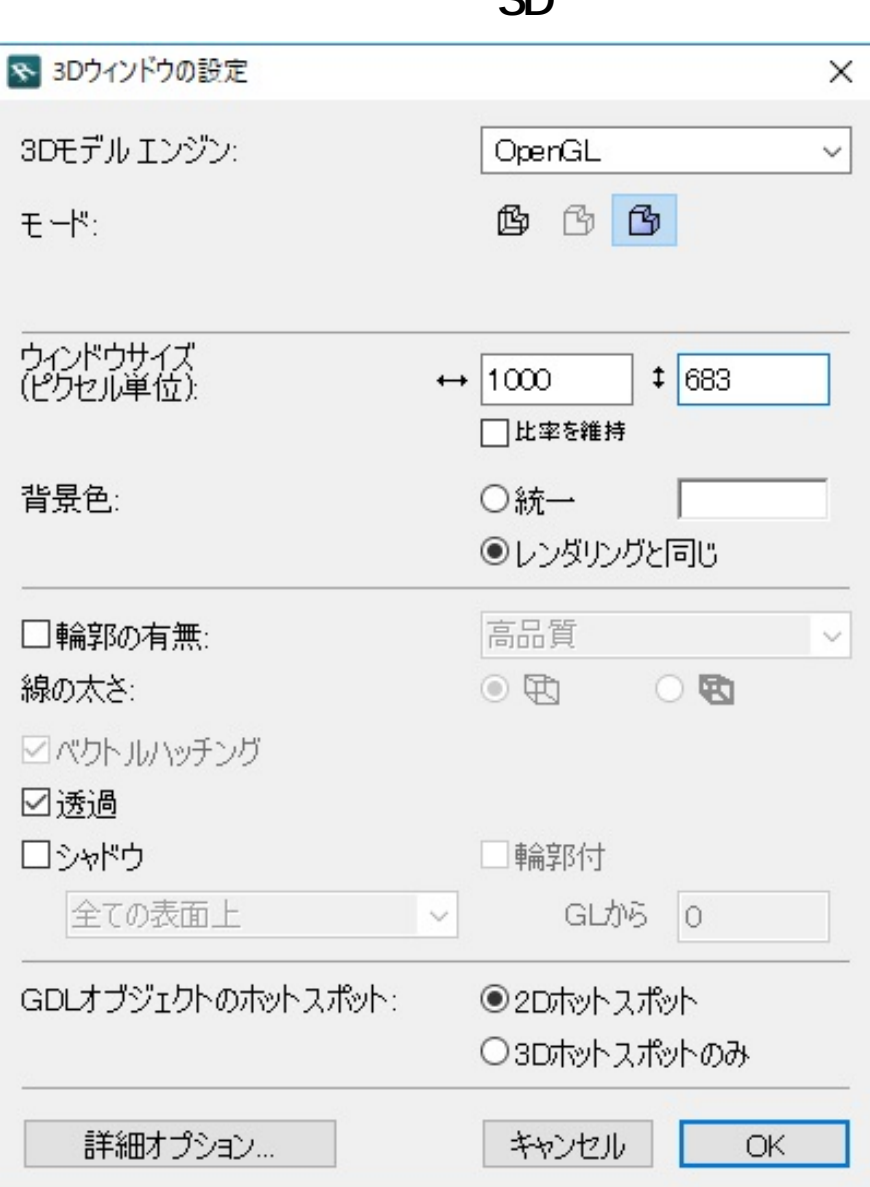

**3D表示**

ID: #1592

 $: 2019 - 02 - 1511 : 36$ 

<u>state and the state of the state of the state of the state of the state of the state of the state of the state </u>

製作者: 大木本